Документ подписан простой электронной подписью Информация о владельце: ФИО: Нестерова Людмила Викторовна Должность: Директор филода Директор филода Индии Индии РОССИЙСКОЙ ФЕДЕРАЦИИ Дата подписания: 18.11.2022 17:02:14 Уникальный программный ключфЕДЕРАЛЬНОЕ ГОСУДАРСТВЕННОЕ БЮДЖЕТНОЕ 381fbe5f0c4ccc6e500e8bc981c35bb3288e831bHOE YUPEЖДЕНИЕ ВЫСШЕГО ОБРАЗОВАНИЯ «ЮГОРСКИЙ ГОСУДАРСТВЕННЫЙ УНИВЕРСИТЕТ»

#### ИНСТИТУТ ПРИРОДОПОЛЬЗОВАНИЯ

КАФЕДРА ЭНЕРГЕТИКИ

**THE THEPX**ДАЮ Директор института триродот от взования инститовалев В.З. / ПРИРОДО-<br>ОЛЬЗОВАНИЯ  $16r$ .

# ВЫПУСКНАЯ КВАЛИФИКАЦИОННАЯ РАБОТА

# МЕТОДИЧЕСКИЕ РЕКОМЕНДАЦИИ

к порядку выполнения и защиты выпускной квалификационной работы для обучающихся по направлению подготовки 13.03.02 «Электроэнергетика и электротехника»

> Ханты-Мансийск 2016

Методические рекомендации формулируют цели и задачи, реализуемые при выполнении выпускной квалификационной работы (ВКР). Изложены правила подготовки ВКР, ее оформления, определены сроки выполнения, порядок допуска к защите и порядок защиты.

Предназначены для обучающихся по направлению подготовки 13.03.02 «Электроэнергетика и электротехника».

Утверждены на заседании кафедры «Энергетика» протокол № 1 от 29.08.2016г.

# **СОДЕРЖАНИЕ**

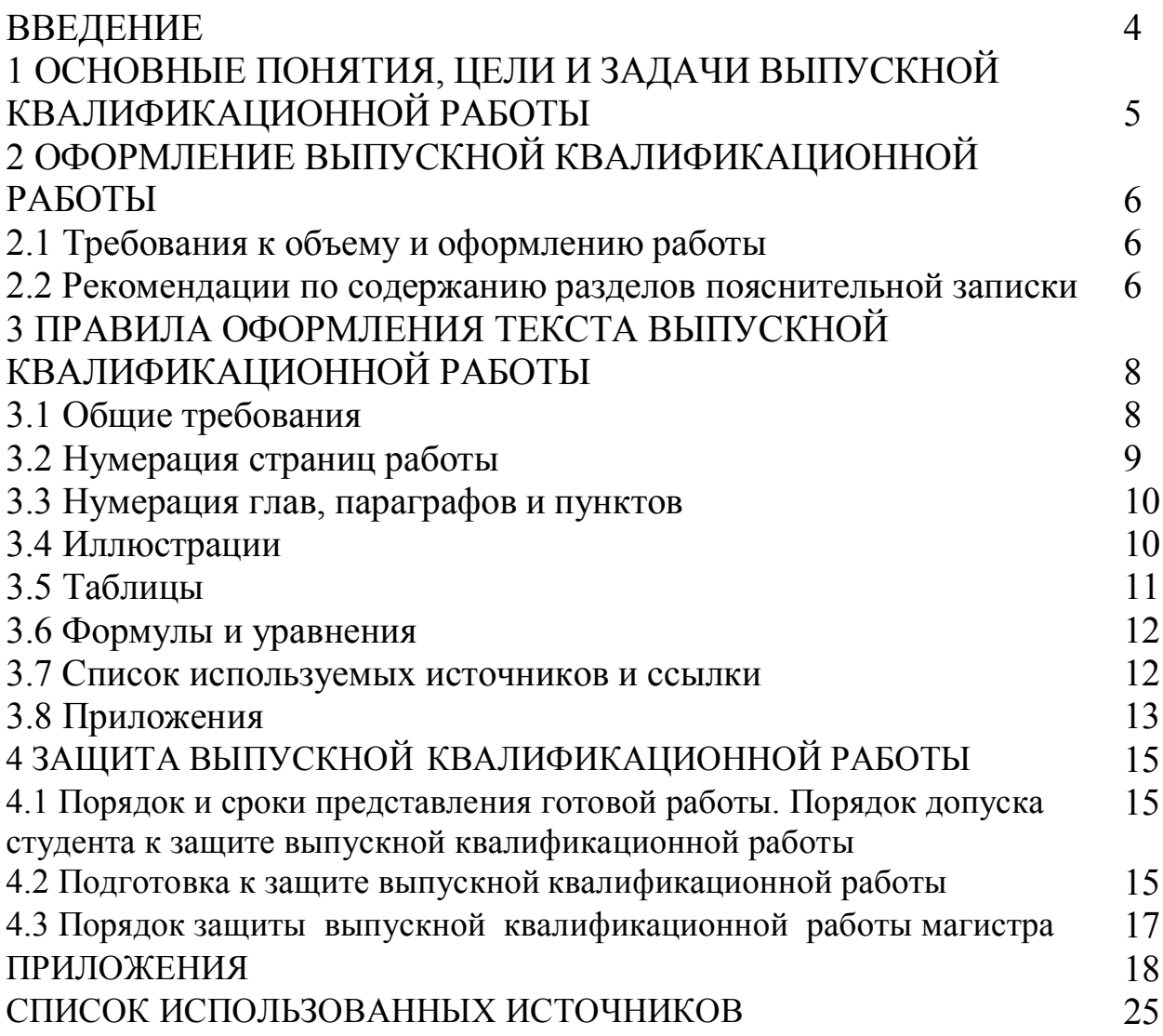

#### **ВВЕДЕНИЕ**

Настоящие методические рекомендации содержат обшие правила проведения государственной итоговой аттестации в федеральном государственном бюджетном образовательном учреждении высшего образования «Югорский государственный университет» (ЮГУ). а также конкретные рекомендации и требования по выполнению и защите выпускной квалификационной работы, установленные с учетом требований федерального государственного образовательного стандарта высшего образования (ФГОС ВО) по направлению подготовки 13.03.02 «Электроэнергетика и электротехника», утвержденного Приказом Министерства образования и науки Российской Федерации № 955 от 03.09.2015г. и требований основных профессиональных образовательных программ высшего образования (ОПОП ВО) ЮГУ по направлению подготовки 13.03.02 «Электроэнергетика и электротехника».

Методические рекомендации предназначены для студентов института природопользования ЮГУ очной и заочной форм обучения по направлению подготовки 13.03.02 «Электроэнергетика и электротехника» (программы академического и прикладного бакалавриата).

Методические указания разработаны в соответствии с Федеральным законом Российской Федерации от 29 декабря 2012 г .№ 273-ФЗ «Об образовании в Российской Федерации», Приказом Министерства образования и науки Российской Федерации от 29 июня 2015 г № 636 «Об утверждении порядка проведения государственной итоговой аттестации по образовательным программам высшего образования - программам бакалавриата, программам специалитета и программам магистратуры», СМК ЮГУ П-16- 2015 «Порядок проведения государственной итоговой аттестации по образовательным программам высшего образования – программам бакалавриата, специалитета и программам магистратуры Югорского государственного университета», СМК ЮГУ П-18- 2015 «Положение о выпускной квалификационной работе».

Требования к оформлению выпускной квалификационной работы в настоящих методических рекомендациях составлены в соответствии с действующими государственными стандартами и другими нормативно-регламентируюшими документами

4

### **1 ОСНОВНЫЕ ПОНЯТИЯ, ЦЕЛИ И ЗАДАЧИ ВЫПУСКНОЙ КВАЛИФИКАЦИОННОЙ РАБОТЫ**

Выпускная квалификационная работа (ВКР) бакалавра – это завершение профессиональной подготовки по направлению 13.03.02 «Электроэнергетика и электротехника».

ВКР может рассматриваться как первая ступень для тех студентов, которые планируют продолжение обучения после завершения бакалавриата. Для них может быть осуществлен выбор темы, имеющей развитие, продолжение которой возможно на следующем уровне подготовки. Выпускные работы можно условно разделить на исследовательские и стандартные расчетно-конструкторские проекты электроснабжения или мощные узловые электроустановки.

Для исследовательской ВКР необходимо четко сформулировать постановку задачи исследования, создать или применить необходимый математический аппарат, описание иных используемых методов исследований, собственные разработки (модели, алгоритмы, методику исследований и т.д.), подробный анализ результатов первого этапа исследований и постановку задачи на последующие этапы. Результатом исследовательской ВКР могут быть разработанные алгоритмы (без детализации), сравнительные графики, таблицы, разработанная методика исследований, структурные схемы, овеществленные модели, моделиописания и др.

В рамках расчетно-конструкторской ВКР решается задача, обусловленная темой и заданием на проектирование.

5

# **2 ОФОРМЛЕНИЕ ВЫПУСКНОЙ КВАЛИФИКАЦИОННОЙ РАБОТЫ**

2.1 Требования к объему и оформлению работы

При выполнении ВКР обучающийся подготавливает пояснительную записку и графическую часть (в соответствии с рассматриваемой темой). Пояснительная записка оформляется в виде печатного документа на листах белой бумаги формата А4 (210 × 297 мм).

Объем основного текста пояснительной записки ВКР (без приложений) должен быть не менее 70 и не более 150 страниц. Графическая часть работы выполняется в бумажном виде на листах формата А1 и/или формата А0.

Выпускная квалификационная работа бакалавра должна включать в себя:

- титульный лист (приложение 1);

- реферат (приложение 2);

- оглавление;

- введение;

- основная часть ВКР;

- заключение;

- список использованных источников (в том числе адресаи-ресурсов);

- от семи до девяти листов формата А1 (или А0) графической части ВКР;

В число разделов, раскрывающих выполненную работу, могут быть дополнительно включены разделы:

1. Безопасность и экологичность.

2. Технико-экономический расчет.

Пояснительная записка и листы графической части оформляются согласно действующим российским и приравненным к ним стандартам и проверяются руководителем работы. Графический материал оформляется по действующим государственным стандартам. Контроль правильности оформления графических материалов осуществляет руководитель работы. Образец оформления углового штампа чертежей представлен в приложении 4.

2.2 Рекомендации по содержанию разделов пояснительной записки

В оглавлении перечисляются основные разделы работы, а также

пункты и подпункты с указанием номеров страниц.

Во введении кратко раскрывается тема работы, характеризуется предметная область, обосновывается актуальность работы вообще и (или) для исполнителя в частности, формулируются цель и задачи в соответствии с заданием (приложение 3), коротко характеризуются последующие разделы. Объем введения 1-2 страницы.

Название и содержание основных разделов, состоящих из трехчетырех глав, определяется руководителем и студентом в соответствии с рассматриваемой темой выпускной квалификационной работы и отведенным на выполнение временем. Содержание разделов и граф определяется особенностями направления.

*Пример 1*. Присоединение потребителя к подстанции энергосистемы (даны расчетные нагрузки по подразделениям потребителя).

1. Внешнее электроснабжение (включая ГПП или ЦРП).

2. Внутреннее электроснабжение (от РУ ГПП или ЦРП до ТП10/0,4 кВ).

3. Релейная защита и автоматика (или измерение и учет).

*Пример 2*. Электроснабжение «крупного» цеха (как совокупность электроприемников) либо потребителя на напряжение до 1000 В.

1. Внешнее электроснабжение (от РУ ГПП или ЦРП) до ТП 10/0,4 кВ (одной или нескольких).

2. Внутреннее электроснабжение (от РУ 0,4 кВ до РП-0,38 кВ, от которых будут получать электроэнергию отдельные электроприемники).

3. Релейная защита и автоматика (или измерение и учет).

В заключении коротко характеризуются полученные результаты, мотивы принятия тех или иных решений, приводятся направления дальнейших исследований и разработок. Объем заключения 1-2 страницы.

7

# **3 ПРАВИЛА ОФОРМЛЕНИЯ ТЕКСТА ВЫПУСКНОЙ КВАЛИФИКАЦИОННОЙ РАБОТЫ**

#### 3.1 Общие требования

Страницы текста выпускной квалификационной работы и включенные в работу иллюстрации и таблицы должны соответствовать формату А4. Каждая страница должна иметь рамку с угловым штампом (приложение 5).

Работа должна быть выполнена печатным способом с использованием компьютера и принтера на одной стороне листа белой бумаги формата А4 через полуторный интервал. Шрифт − обычный, TimesNewRoman, кегль 12- 14. Разрешается использовать компьютерные возможности привлечения внимания к определенным требованиям, формулам, применяя шрифты разной гарнитуры, курсив и т. д.

Опечатки, описки и графические неточности, обнаруженные в процессе подготовки выпускной квалификационной работы, допускается исправлять подчисткой или закрашиванием белой краской и нанесением на том же месте исправленного текста (графики) машинописным способом или рукописным способом (черными чернилами или черной тушью с применением чертежных шрифтов и инженерной графики).

Текст работы следует печатать, соблюдая следующие размеры полей: правое − 15 мм, верхнее − 20 мм, левое − 25 мм и нижнее – 25мм.

Каждую главу следует начинать с новой страницы. Текст параграфов и пунктов можно печатать на свободной части незаконченной страницы при условии наличия достаточного места.

Расстояние между наименованиями главы, параграфа и пункта должно составлять отступление в одну строку от текста; расстояние между наименованием параграфа (пункта) и текстом должно составлять две строки от текста; расстояние между концом текста предыдущего параграфа (пункта) и наименованием следующего параграфа (пункта) должно составлять отступление в две строки текста.

При выполнении выпускной квалификационной работы необходимо соблюдать равномерную плотность, контрастность и четкость изображения по всему тексту. В выпускной квалификационной работе должны быть четкие, не расплывшиеся линии, буквы, цифры и знаки.

Повреждения текстовых листов, помарки и следы не полностью

удаленного прежнего текста (графики) не допускаются. **Не разрешается** использовать в тексте выпускной квалификационной работы *сканированные графики, схемы, таблицы и др.*

Фамилии, названия организаций, название изделий и другие имена собственные в выпускной квалификационной работе приводят на языке оригинала. Допускается транслитерировать имена собственные и приводить названия организаций в переводе на язык работы с добавлением (при первом упоминании) оригинального названия.

Наименования структурных элементов выпускной квалификационной работы «СОДЕРЖАНИЕ», «ВВЕДЕНИЕ», наименования глав, «ЗАКЛЮЧЕНИЕ», «СПИСОК ИСПОЛЬЗУЕМЫХ ИСТОЧНИКОВ» служат заголовками структурных элементов работы и пишутся прописными (заглавными) буквами, как в содержании, так и в тексте выпускной квалификационной работы с абзацного отступа.

Основную часть пояснительной записки работы следует делить на главы, параграфы и пункты, которые должны иметь заголовки. Заголовки должны правильно, четко и кратко отражать содержание глав, параграфов и пунктов.

Наименования параграфов и пунктов следует печатать с абзацного отступа, с прописной буквы без точки в конце, не подчеркивая.

Если название состоит из двух предложений, их разделяют точкой. В работе соблюдается единство терминов, условных обозначений и общепринятых сокращений слов.

### 3.2 Нумерация страниц работы

Страницы выпускной квалификационной работы следует нумеровать арабскими цифрами, соблюдая сквозную нумерацию по всему тексту работы. Номер страницы проставляют в правом нижнем углу листа (в угловом штампе).

Титульный лист включают в общую нумерацию страниц. Номер страницы на титульном листе не проставляют. Нумерация начинается со второй страницы.

Иллюстрации и таблицы, расположенные на отдельных листах,

включают в общую нумерацию страниц выпускной квалификационной работы (или выносят в приложения).

### 3.3 Нумерация глав, параграфов и пунктов

Главы работы должны иметь порядковые номера в пределах всей работы, обозначенные арабскими цифрами без точки и записанные с абзацного отступа. Параграфы должны иметь нумерацию в пределах каждой главы. Номер параграфа состоит из номеров главы и параграфа, разделенных точкой. В конце названия параграфа точка не ставится. Главы и параграфы могут состоять из одного или нескольких пунктов.

Внутри параграфов или пунктов могут быть приведены перечисления.

Перед каждым перечислением следует ставить дефис или, при необходимости ссылки в тексте документа на одно из перечислений, строчную букву (за исключением ё, з, й, о, ч, ь, ы, ъ), после которой ставится скобка.

Для дальнейшей детализации перечислений необходимо использовать арабские цифры, после которых ставится скобка, а запись производится с абзацного отступа.

### 3.4 Иллюстрации

Иллюстрации (чертежи, карты, графики, схемы, компьютерные распечатки, диаграммы) следует располагать в пояснительной записке выпускной квалификационной работы непосредственно после текста, в котором они упоминаются впервые, или на следующей странице.

Иллюстрации могут быть в компьютерном исполнении, в том числе и цветные. На все иллюстрации должны быть даны ссылки в работе.

Допускается выполнение чертежей, графиков, диаграмм, схем посредством использования компьютерной печати.

Рисунки должны иметь номер и названия. Нумерация рисунков может быть как сквозной, так и по главам (рис. 1.1; 2.1; 3.1 и т.д.). Подрисуночные надписи шрифт – TimesNewRoman, кегль 12-14. Расположение рисунка по центру.

#### 3.5 Таблицы

Таблицы применяют для лучшей наглядности и удобства сравнения показателей. Название таблицы должно отражать ее содержание, быть точным и кратким. Название таблицы следует помещать над таблицей, с абзацным отступом на следующей строке после слова «Таблица», следующим образом:

Таблица 1

#### Название таблицы

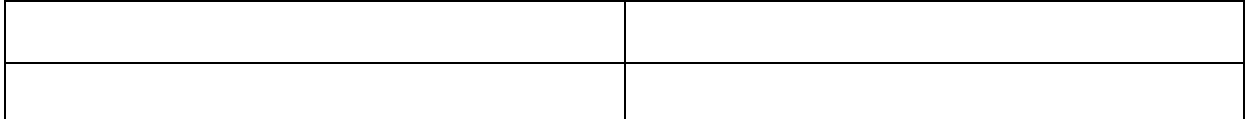

Если таблица не входит на один лист, то она продолжается на следующем листе с повторением шапки таблицы и над таблицей указывается «Продолжение таблицы 1». Нумерация таблиц допускается как сквозная, так и по главам.

Таблицу следует располагать в работе непосредственно после текста, в котором она упоминается впервые, или на следующей странице.

На все таблицы должны быть ссылки в тексте работы. При ссылке следует писать слово «табл.» с указанием ее номера.

Таблицу с большим количеством граф целесообразно выносить в приложение.

Заголовки граф и строк таблицы следует писать с прописной буквы в единственном числе, а подзаголовки граф − со строчной буквы, если они составляют одно предложение с заголовком, или с прописной буквы, если они имеют самостоятельное значение. В конце заголовков и подзаголовков таблиц точки не ставят.

Таблицы слева, справа, сверху и снизу, как правило, ограничивают линиями. Допускается применять размер шрифта в таблице, меньший, чем в тексте. Заголовки граф, как правило, записывают параллельно строкам таблицы. При необходимости допускается вертикальное расположение заголовков граф. Головка таблицы должна быть отделена линией от остальной части таблицы.

В тексте выпускной квалификационной работы следует пропустить

одну строку перед словом «таблица» и одну строку после таблицы перед текстом.

### 3.6 Формулы и уравнения

Формулы и уравнения следует выделять из текста в отдельную строку. Выше и ниже каждой формулы или уравнения должна быть оставлена одна свободная строка. Если уравнение не умещается в одну строку, то оно должно быть перенесено после знака равенства (=) или после знаков плюс (+), минус (−), умножения (·), деления (:) или других математических знаков, причем знак в начале следующей строки повторяют.

Пояснение значений символов и числовых коэффициентов следует приводить непосредственно под формулой в той же последовательности, в которой они даны в формуле. Единицы измерения должны обозначаться в соответствии с установленными стандартами, а показатели и другие цифровые данные должны приводиться без избыточного числа знаков, например, проценты – с точностью до 0,1 %.

Формулы оформляются в редакторе формул и вставляются в документ как объект. Формулы следует набирать через кнопку «Формулы», шрифт TimesNewRoman, кегль 12 или 14, верхний и нижний индексные знаки − кегль 10. Латинские буквы – курсив строчный. Греческие буквы, цифры и русские буквы − прямые.

Ссылки в тексте на порядковые номера формул дают в скобках. Пример – «... в формуле  $(1.1)$ ».

Формулы и рисунки, помещенные в приложениях, должны нумероваться отдельной нумерацией арабскими цифрами в пределах каждого приложения с добавлением перед каждой цифрой обозначения приложения, например, формула (П1.1).

### 3.7 Список использованных источников и ссылки

Сведения об источниках следует располагать в порядке появления ссылок на источники в тексте выпускной квалификационной работы или в алфавитном порядке, нумеровать арабскими цифрами и печатать с абзацного отступа.

Ссылаться следует на документ в целом или на его разделы и приложения.

При ссылках на стандарты и технические условия указывают только их обозначение, при этом допускается не указывать год их утверждения при условии полного описания стандарта в списке используемых источников.

Ссылки в тексте на используемые источники следует приводить в квадратных скобках. Например, [2].

Примеры библиографической записи для книги:

#### Одного автора

1. Беликова, Т. Н. Бухгалтерский учет и отчетность от нуля до баланса / Т. Н. Беликова. – СПб. : Питер, 2005. – 256 с.

2. Кузнецов, И. Н. Рефераты, курсовые и дипломные работы: методика подготовки и оформления : учебно-метод. пособие / И. Н. Кузнецов. – 3-е изд., перераб. и доп. – М. : Дашков и К°, 2006. – 340 с.

#### Двух авторов

1. Избачков, Ю. С. Информационные системы : учеб. пособие / Ю. С. Избачков, В. Н. Петров. − 2-е изд. − СПб. : Питер, 2005. − 656 с.

#### 3.8 Приложения

Приложения оформляют как продолжение данной работы на последующих ее листах. В тексте работы на все приложения должны быть даны ссылки. Приложения располагают в порядке ссылок на них в тексте выпускной квалификационной работы.

Каждое приложение следует начинать с новой страницы с указанием сверху по правому краю страницы слова «Приложение» и его номера, например, «Приложение 2». Если работа имеет одно приложение, то допускается его не нумеровать.

Каждое приложение является разделом работы и может включать в себя подразделы.

Приложение должно иметь заголовок, который записывают симметрично относительно текста (по центру) с прописной буквы отдельной строкой.

Заголовки приложений (разделов) должны иметь порядковые номера, обозначенные буквой П и арабской цифрой, соответствующей номеру приложения, например (П1). Подразделы приложений должны иметь нумерацию в пределах каждого приложения. Номер подраздела состоит из номера заголовка приложения и номера подраздела, например (П1.1). Наименование подразделов следует начинать с абзацного отступа с

прописной буквы без точки в конце, не подчеркивая.

Приложения должны иметь общую с остальной частью выпускной квалификационной работы сквозную нумерацию страниц.

# **4 ЗАЩИТА ВЫПУСКНОЙ КВАЛИФИКАЦИОННОЙ РАБОТЫ**

4.1 Порядок и сроки представления готовой работы. Порядок допуска обучающегося к защите выпускной квалификационной работы

В процессе выполнения работы студент обязан информировать руководителя о ходе работы. Заключительный этап проверки готовности ВКР: предоставление студентом выполненной работы (пояснительной записки, графического материала и доклада) руководителю – не позднее, чем за неделю до официального начала защиты выпускных работ. Работа должна быть оформлена в соответствии с описанными выше требованиями, подписана самим студентом и руководителем работы. К записке прикладываются листы графического материала. Заведующий кафедрой или уполномоченное лицо визирует выполненную работу и допускает студента к защите.

Секретарь экзаменационной комиссии назначает обязательную консультацию за 2-3 дня до проведения защиты. На консультации решаются организационные и технические моменты предстоящей защиты, а также определяется очередность защит.

Студент, не представивший в указанные сроки работу и не пришедший на обязательную консультацию без уважительных причин, не допускается к защите выпускной квалификационной работы.

Защита выпускных работ выполняется после окончания последней зачетно-экзаменационной сессии в соответствии с утвержденным учебным планом и календарным учебным графиком.

### 4.2 Подготовка к защите выпускной квалификационной работы

*Организационные моменты.* Готовую выпускную квалификационную работу следует представить секретарю Государственной экзаменационной комиссии не позднее, чем за три рабочих дня до срока защиты. Работа считается готовой при наличии подписей студента, нормоконтролера и руководителя на титульном листе, а также отзыва руководителя (приложение 6). Выпускная работа без предоставления отзыва руководителя и правильного оформления к защите не допускается. Защита работ проводится на открытых заседаниях ГЭК. Информация о заседаниях ГЭК размещается на информационном стенде кафедры за неделю до проведения защит.

Процедура защиты предусматривает: представление председателем ГЭК защищающегося студента, оглашение темы работы; доклад слушателя по материалам выпускной квалификационной работы в соответствии с регламентом: дискуссия с членами ГЭК; оглашение отзыва руководителя ВКР; оглашение рецензии на ВКР (при ее наличии).

Средняя продолжительность защиты *−* 20 минут, но жестко это время не регламентируется и определяется председателем ГЭК. По окончании всех запланированных на данный день защит проводится закрытая часть заседания ГЭК, где обсуждаются оценки работ и рекомендации. Завершается очередное заседание ГЭК оглашением результатов защит.

Доклад рекомендуется подготовить в виде документа заранее, несколько раз прочитать, определить, сколько времени он занимает. Цель подготовки документа − улучшение качества доклада и оценка требуемого на доклад времени. Доклад должен быть не слишком коротким, не слишком подробным. На доклад отводится 5-7 минут. В докладе необходимо пояснить тему, коротко охарактеризовать предметную область и объект работы или исследования, определить и обосновать цель работы, охарактеризовать тезисно проведенные исследования и проектные этапы, выделить и охарактеризовать результаты работы.

Доклад не должен содержать лишних подробностей, технических деталей, особенно если они относятся к общеизвестным сведениям. Не стоит также подробно описывать каждый чертеж или плакат и объяснять каждое обозначение на нем. Доклад не должен быть построен исключительно вокруг объяснения того, что изображено на чертежах или плакатах, скорее наоборот необходимо отметить те существенные моменты работы, которые характеризуют ее оригинальность.

Типичной ошибкой докладчика является изложение в докладе только общеизвестных или широко известных сведений из предметной области, либо подробное описание существующих технических средств, моделей, известных алгоритмов. В докладе нужно обязательно отразить актуальность темы, цель работы, ее обоснование, отразить результаты работы, охарактеризовать их и подчеркнуть то, что оригинально выполнено лично автором работы в ходе ее выполнения.

*Иллюстрации доклада.* На иллюстрации выносят информацию, требующую неоднократного обращения в ходе доклада, или информацию, дополняющую доклад и рассчитанную на прочтение членами ГЭК.

При подготовке к ответам на вопросы следует учесть, что вопросы комиссии могут касаться не только содержания и особенностей самой работы, но и носить общетехнический или теоретический характер в рамках направления подготовки. Прежде всего, конечно, на защите затрагиваются те теоретические вопросы, которые связаны с тематикой работы, но могут возникнуть и другие вопросы, в том числе по любым учебным курсам, освоенным в ходе обучения.

4.3 Порядок защиты выпускной квалификационной работы бакалавра

Выполненная и допущенная к защите квалификационная работа выпускника должна быть представлена в Государственную экзаменационную комиссию за три дня до защиты, до этого времени написанные работы хранятся на кафедре. Объявление о защите выпускных работ вывешивается за несколько дней до защиты.

Студенту на защиту отводится около 20 минут. Из них 7-10 минут отводится на доклад.

В своем выступлении выпускник должен отразить:

1) содержание работы и объективную необходимость ее проведения;

2) цель и задачи, поставленные в начале работы;

3) объект и предмет проектирования или исследования;

4) методику и нормативы, примененные при выполнении работы;

5) полученные практические, технические и сопутствующие решения;

6) выводы и заключение.

В выступлении должны быть четко обозначены результаты, полученные в ходе работы, отмечена теоретическая и (или) практическая ценность полученных результатов.

# **ПРИЛОЖЕНИЯ**

Приложение 1

Пример заполнения титульного листа

МИНИСТЕРСТВО ОБРАЗОВАНИЯ И НАУКИ РОССИЙСКОЙ ФЕДЕРАЦИИ Федеральное государственное бюджетное образовательное учреждение высшего образования «Югорский государственный университет»

Кафедра «Энергетика»

**Допускается к защите** Зав.кафедрой, д.т.н., профессор \_\_\_\_\_\_\_\_\_\_\_\_ В.З. Ковалёв  $\gg$  2015 г.

# ПОЯСНИТЕЛЬНАЯ ЗАПИСКА К ВЫПУСКНОЙ КВАЛИФИКАЦИОННОЙ РАБОТЕ

по направлению 13.03.02 «Электроэнергетика и электротехника»

# НА ТЕМУ: **ЭЛЕКТРОСНАБЖЕНИЕ И ЭЛЕКТРОПРИВОД ТРАКТОРОСТРОИТЕЛЬНОГО ЗАВОДА**

Студента гр.2811Б Иванов И.М.

Консультанты: Руководитель проекта:

 $\overline{\phantom{0}}$ 

Нормоконтроль \_\_\_\_\_\_\_\_\_\_\_Эрнст А.Д.

А.Г.Щербаков к.т.н., доцент к.т.н., доцент

 $\top$ 

Ханты-Мансийск 2015

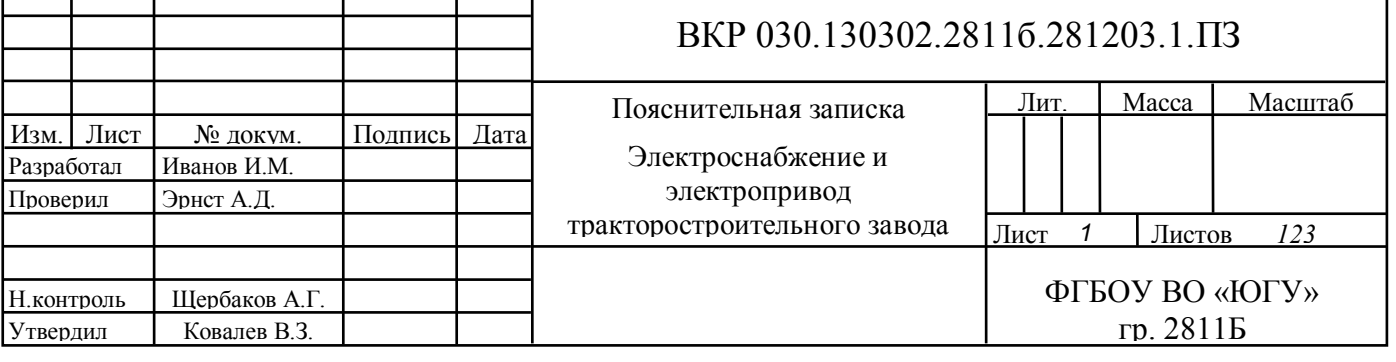

### **РЕФЕРАТ**

Иванов Иван Михайлович. Выпускная квалификационная работа по направлению 13.03.02 «Электроэнергетика и электротехника» на тему «Электроснабжение и электропривод тракторостроительного завода». Руководитель проекта: к.т.н.,доцент Эрнст А.Д. «Югорский государственный университет». Кафедра «Энергетика».

Страниц 123, рисунков 43, таблиц 41.

СИСТЕМА ЭЛЕКТРОСНАБЖЕНИЯ, ГРАФИКИ НАГРУЗОК, ЭЛЕКТРИЧЕСКОЕ ОБОРУДОВАНИЕ, ТОКИ КОРОТКОГО ЗАМЫКАНИЯ,

Цель проекта: Разработка системы электроснабжения тракторостроительного завода.

Задача проекта: Обеспечение требований экономичности, надежности, безопасности в эксплуатации проектируемой системы с учетом особенностей предприятия и географического региона, в котором он находится.

Актуальность проекта: Тема проекта является учебной (академической), практического применения проекта не предполагается.

Выводы по проекту: Применяемые в электроустановках электрооборудование и материалы соответствуют требованиям ГОСТ и технических условий, утвержденных в установленном порядке. Конструкция, исполнения, способ установки и класс изоляции применяемых машин аппаратов, приборов и прочего электрооборудования, а также кабелей и проводов соответствует параметрам сети или электроустановки, условиям окружающей среды и требованиям соответствующих глав ПУЭ.

Основные вопросы решённые в проекте:

- анализ технологического процесса;
- расчет электрических нагрузок;
- построение картограммы электрических нагрузок;
- проектирование системы распределения;
- проектирование системы питания;
- определение потерь мощности и энергии;
- построение графиков электрических нагрузок;
- расчет токов короткого замыкания;
- технико-экономический расчет;

- выбор электрических аппаратов;

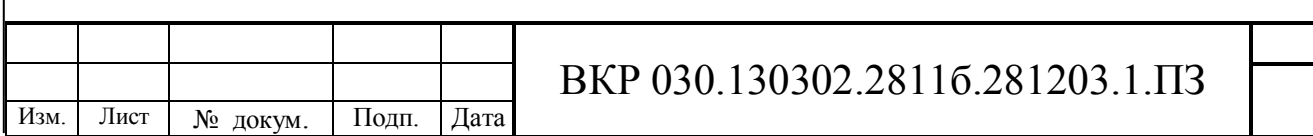

Пример задания на выполнение ВКР

# **ЗАДАНИЕ НА ПРОЕКТИРОВАНИЕ**

Тема: Электроснабжение и электропривод тракторостроительного завода **Исходные данные на проектирование**

1. Генеральный план производства представлен на рис. 1.

2. Мощность энергосистемы 1700 МВ·А.

3.Ведомость электрических нагрузок ремонтно-механического цеха.

4. Напряжение питания 110 кВ.

- 5. Сопротивление системы Хс=0,37 о.е.
- 6. Расстояние от подстанции энергосистемы до завода5 км.
- 7. Сведения об электрических нагрузках комплекса представлены в табл.1.

Таблица 1 - Ведомость электрических нагрузок производства

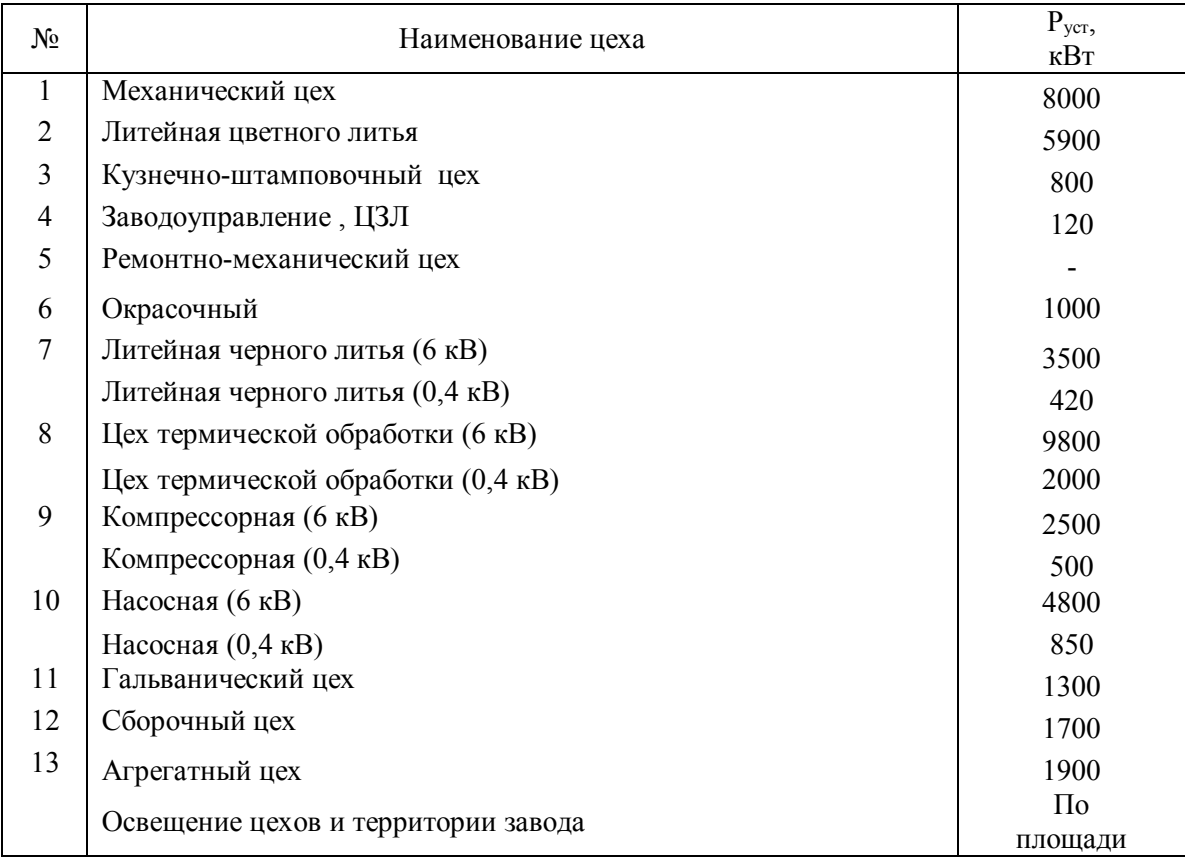

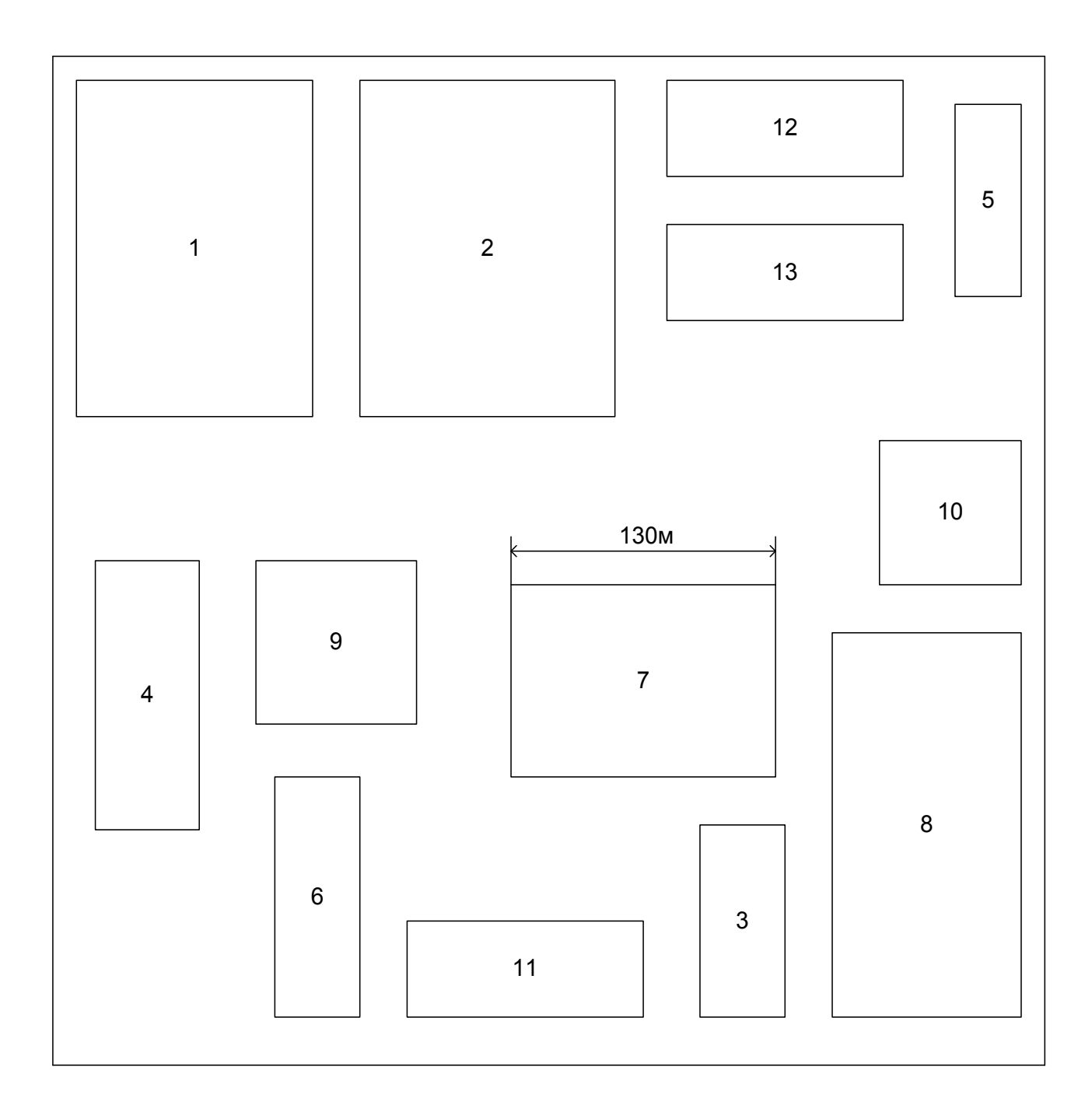

Рисунок 1 - Генеральный план тракторостроительного завода

Приложение 4

### Образец углового штампа на графическую часть

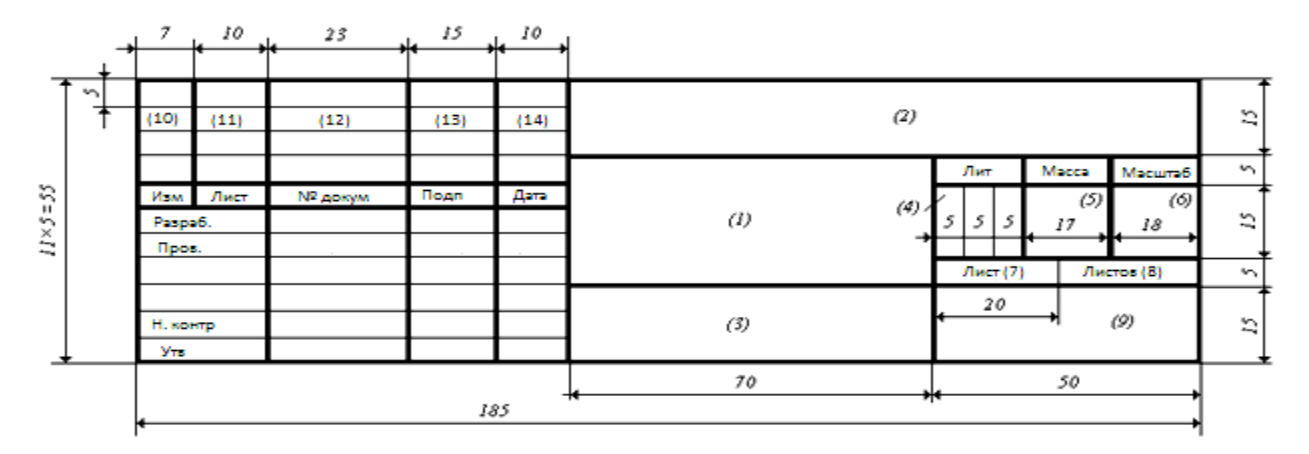

Каждый лист графической части проекта должен иметь угловой штамп и быть подписан студентом и руководителем. В графах основной надписи указывают:

в графе 1 − тему выпускной квалификационной работы в соответствии с приказом;

в графе 2 – обозначение документа в соответствии с рис.  $\Pi$ 5.1;

в графе 3 − название чертежа применительно к изображенным

объектам;

в графе 4 -  $Y$ ;

графы 5,6 − не заполняется;

в графе 7 − порядковый номер листа (на документах, состоящих из одного листа, графу не заполняют);

в графе 8 − общее количество листов документации (графу заполняют только на первом листе);

в графе 9 – наименование образовательной организации и номер группы;

графы 10, 11 − не заполняются;

в графе 12 − фамилию и инициалы должностных лиц, подписывающих лист;

в графе 13 − подписи должностных лиц;

в графе 14 − дату подписей.

### Приложение 5

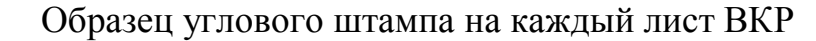

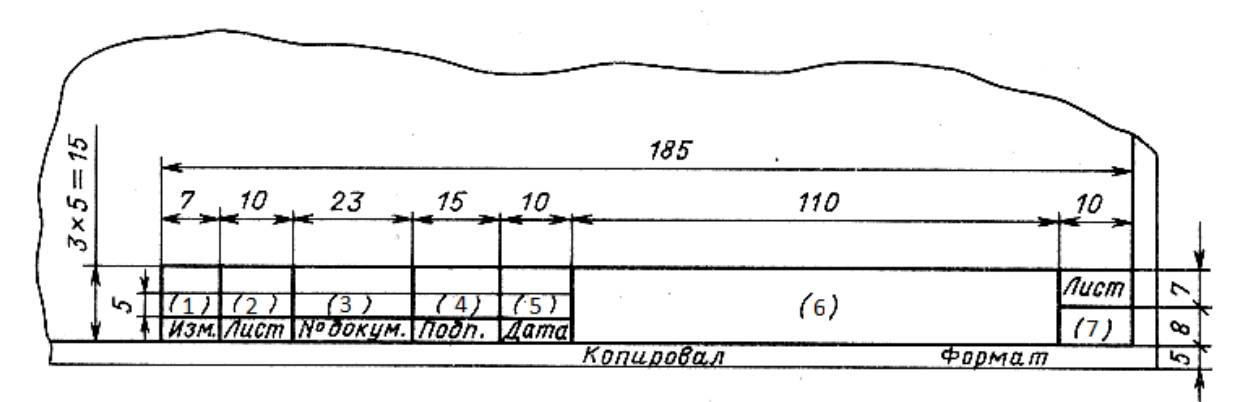

Графы 1-5 –не заполняются;

Графа 6 – обозначение графической части работы в соответствии с рис. П5.1.

Графа 7 – порядковый номер листа (на документах, состоящих из одного листа, эту графу не заполняют).

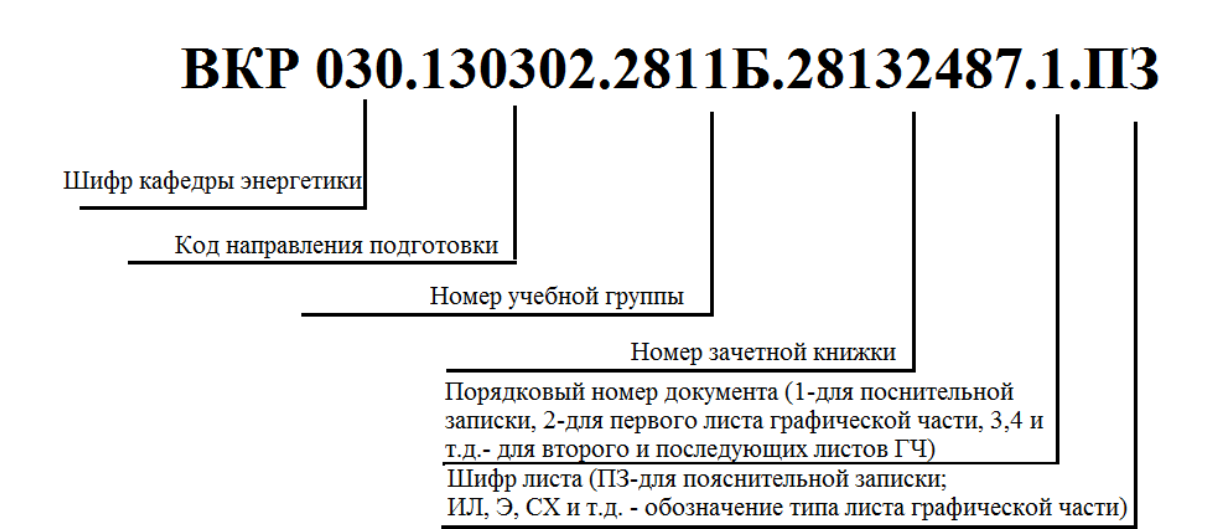

Рисунок П5.1 - Обозначение документа

Приложение 6

#### Шаблон отзыва руководителя на ВКР

#### Федеральное бюджетное государственное образовательное учреждение высшего образования ЮГОРСКИЙ ГОСУДАРСТВЕННЫЙ УНИВЕРСИТЕТ ИНСТИТУТ ПРИРОДОПОЛЬЗОВАНИЯ КАФЕДРА ЭНЕРГЕТИКИ

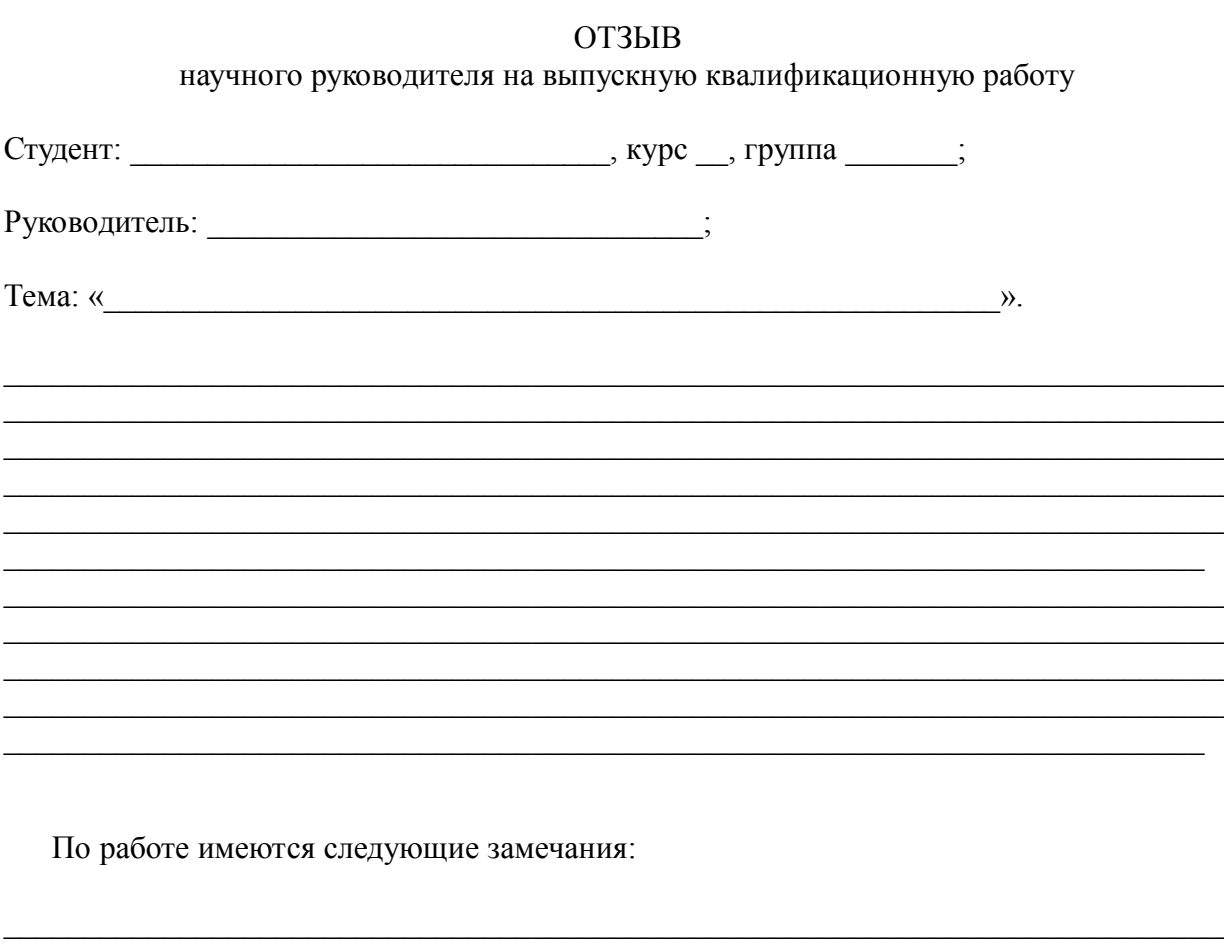

Считаю, что выпускная квалификационная работа может быть допущена к защите и заслуживает оценки « », а студент присвоения квалификации «бакалавр» по направлению 13.03.02 - «Электроэнергетика и электротехника».

 $\kappa$  > 20  $\Gamma$ .

# **СПИСОК ИСПОЛЬЗОВАННЫХ ИСТОЧНИКОВ**

1. ГОСТ 2.105-95. ЕСКД «Общие требования к текстовым документам».

2. ГОСТ 2.104-2006. ЕСКД «Основные надписи».

3. ГОСТ 7.32-2001 СИБИД. «Отчет о научно-исследовательской работе. Структура и правила оформления»

4. ГОСТ 7.1-2003 СИБИД. Библиографическая запись. Библиографическое описание. Общие требования и правила составления

5. Федеральный государственный образовательный стандарт высшего образования по направлению подготовки 13.03.02 «Электроэнергетика и электротехника», утвержденного Приказом Министерства образования и науки Российской Федерации № 955 от 03.09.2015г.

6. Федеральный законо Российской Федерации от 29 декабря 2012 г .№ 273-ФЗ «Об образовании в Российской Федерации»

7. Приказ Министерства образования и науки Российской Федерации от 29 июня 2015 г № 636 «Об утверждении порядка проведения государственной итоговой аттестации по образовательным программам высшего образования программам бакалавриата, программам специалитета и программам магистратуры»

8. СМК ЮГУ П-16-2015 Порядок проведения государственной итоговой аттестации по образовательным программам высшего образования - программам бакалавриата, программам cпециалитета и программам магистратуры

9. СМК ЮГУ П-18-2015 Положение о выпускной квалификационной работе